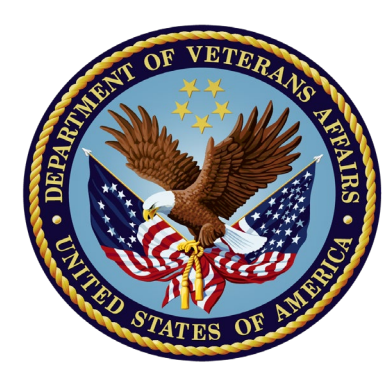

# Field Enterprise Research Support Services Introduction and Rollout

Grant Huang, Antonio Laracuente, Erica Aulik

March 3, 2022

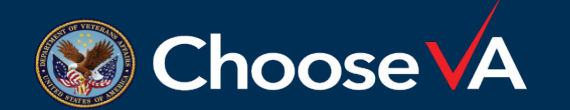

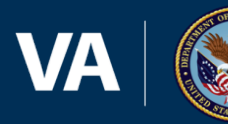

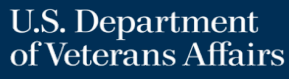

- 1. Provide introduction to the Field Enterprise Research Support Services (FERSS) Initiative
- 2. Outline general policies and procedures for using the FERSS contract
- 3. Overview of request submission, evaluation, and resource deployment processes
- 4. Overview and demonstration of the SharePoint site and form that must be completed to request support services

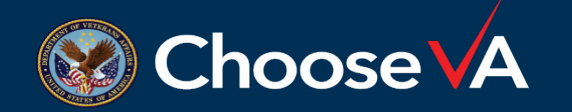

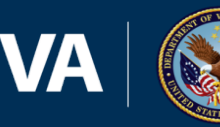

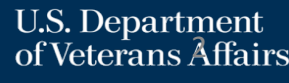

# Introduction and Background

- ORD enterprise transformation activities include developing solutions for more efficient and effective ability to conduct VA research and produce results.
- A key barrier is the ability to get support/personnel and expertise to complete critical steps in the research process given reliance on other groups in VA for administrative or other functions.
- FERSS initiative seeks to provide time-limited field Principal Investigator and<br>R&D Office access to contractual staffing resources to support ORD funded<br>studies in areas of recruitment, enrollment, and other key procedu

 $\checkmark$  May 2021 – Contracting process began

 $\checkmark$  July 2021 – ORD workgroups organized to address policy/procedures

 $\checkmark$  Sept 2021 – Contract awarded

 $\checkmark$  Jan 2022 – Use cases piloted at 3 sites: Cleveland, Madison, and Portland

 $\checkmark$  March 2022 – FERSS request SharePoint site launched

• Initiative will serve as a model for future ORD enterprise-level support for other Field needs.

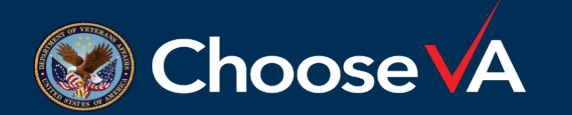

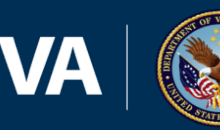

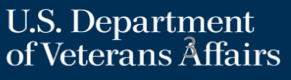

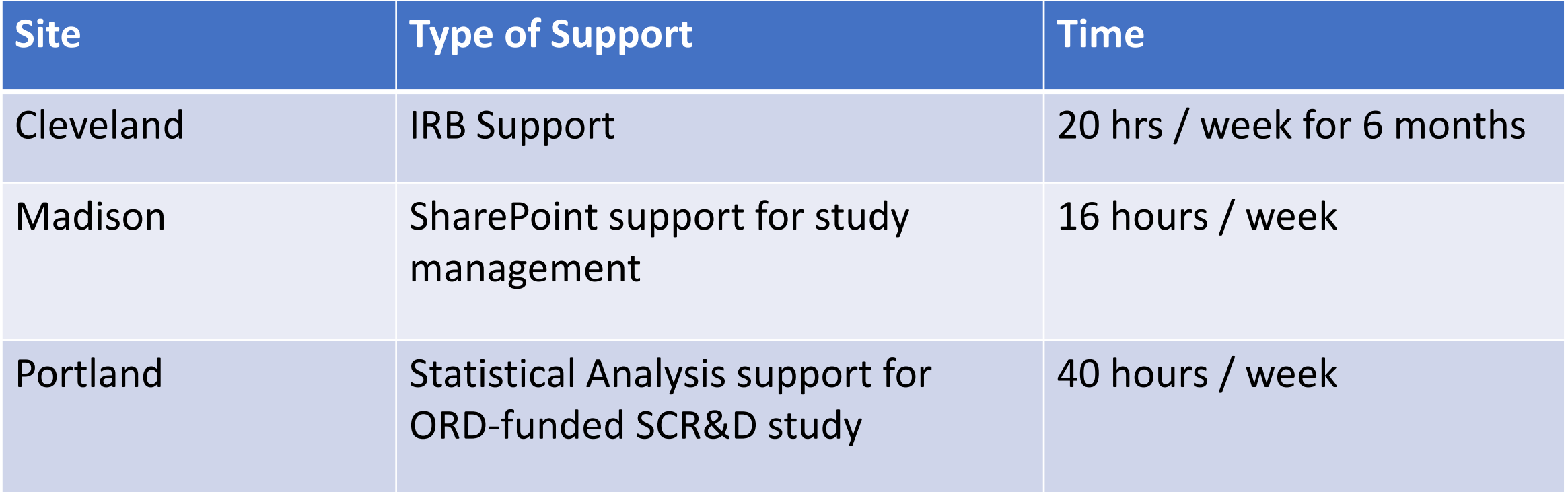

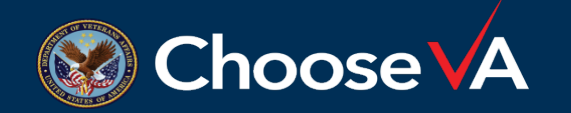

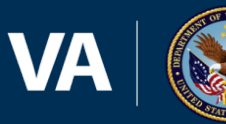

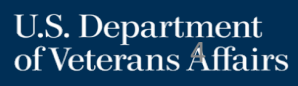

### **Organization**

• Key FERSS Initiative leads include:

 $\circ$  Tony Laracuente, Initiative Lead

oGrant Huang, Executive Sponsor

- o Shawn Berrien, FERSS COR
- Workgroups included ACOS-Rs, AOs, budget analysts, ORD staff, and Project Management from Titan Alpha.
- Oversight for this initiative is provided by the ORD Enterprise Transformation Executive Committee and the Field Operations and Performance Subcommittee.
- R&D Offices will serve in a critical "gatekeeper" role for FERSS requests.

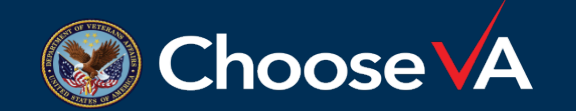

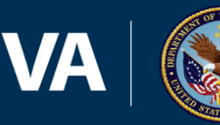

# Workgroup Members

Alicia Brown – Las Vegas Amber Goetschius – Asheville \* Amy Morris – Salisbury Ashley Scales – Atlanta \* Bill Lance – West Haven \* Carol Fowler – ORD Carrie May – Durham Coralyn Ana – San Diego David Kincaid – Augusta David Thompson – Phoenix Elizabeth Koester – Ann Arbor Erica Aulik – ORD Gail Latlief – Tampa Gregory Goodale – Albany Heather Basehore – Coatesville

Holly Henry – Cleveland \* Josh Nixon – Minneapolis \* Kallie Chauncey – Birmingham Karen Lohmann Siegel – ORD Karen M Johnson – Shreveport Kathleen Chard – Cincinnati \* Kevin Beck – E Orange Latanya Higginbottom – Birmingham Margaret Covar – Tampa Masood Khan – ORD Naomi Tomoyasu – ORD Richard Dennis – Little Rock \* Shawn Berrien – ORD Stanley Jones – Phoenix

Sue Theus – Memphis \* Suzanne Milbourne – Wilmington Thelma Salazar – Albuquerque Timothy Foley – Baltimore Victoria Davey – ORD

\* Chair or Coordinator

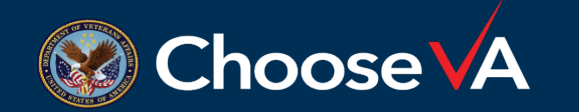

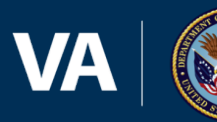

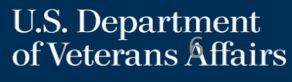

# **FERSS OVERVIEW**

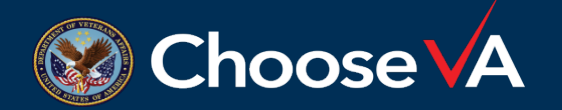

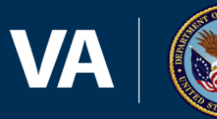

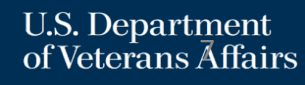

# FERSS Contract Highlights

The purpose of this contract is to enable VA Research staff across the US and its territories to request and receive support for professional and administrative services.

- Awarded to Aptive HTG on 9/27/2021.
- 1 year Base-Period: 9/29/2021 9/28/2022; 6-month Option Period 1: 9/29/2022 3/28/2022
- Scope and breadth of requests may involve single-site, multi-site, or remote (off-site) research studies / clinical trials
- Research Administrative Support:
	- o Including all aspects of project management, data analysis, reporting, communications, proposal development, cooperative agreements and all related administrative support in support of VAMC Field Research Programs and the Office of Research and Development (ORD)
- Medical Research Support:
	- o Includes, but is not limited to collection of blood/bio specimens, clinical trial and/or research study assessments, administering questionnaires, supporting facility and remote clinical trials, supporting recruitment efforts, obtaining informed consent, writing articles and reports for publication, grant application support, and education / training support.

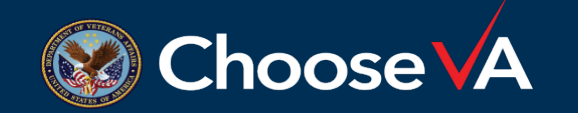

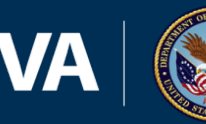

### KEY WORKGROUP DECISIONS

#### • **Tools**

o Build a basic SharePoint Request collection portal and process.

o Add enhancements such as workflows in the SharePoint portal, and update processes based on any feedback received and assessments of implementation activities.

#### • **Request Review**

o R & D Office serves as a "gatekeeper" reviewing requests prior to entry in SharePoint.

#### • **How much support can be requested**

o Established guidance that no single station shall receive in excess of 1.0 FTE (1920 contract work hours) of aggregate support during the contract period.

#### • **Contract Funding**

o Contract will be centrally-funded through the base year and first 6-month option period; subsequent funding and sustainment is still to be determined.

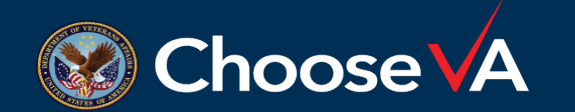

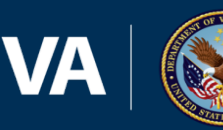

### What can and cannot be requested

#### **Yes**

- Program /Administrative Support and Research Study Support. Additional details and examples are found directly on the [FERSS SharePoint site.](http://dvagov.sharepoint.com/sites/VHAORPPE/CentralizedResearchContractRequest)
- Support that is not inherently governmental
- Can be performed virtually
- Can be performed onsite as needed

#### • Long-term support (longer than 12 months)

**No**

- Personnel engaged in research projects or study teams
- IT hardware or software

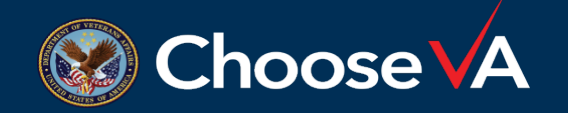

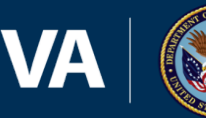

- Anyone with a VA email address and internal VA SharePoint access should be able to access the site and submit a request.
- You must use your VA email address for all communications regarding your requests.
- Local R & D Offices should serve as initial "gatekeepers" before a request is entered into the FERSS SharePoint site.
- Detailed process flows and evaluation criteria are available in the [FERSS Toolkit library.](https://dvagov.sharepoint.com/sites/VHAORPPE/CentralizedResearchContractRequest/ReqDocLibrary/Forms/AllItems.aspx)

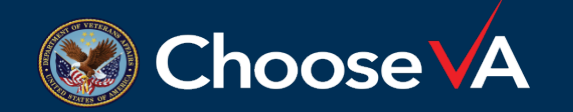

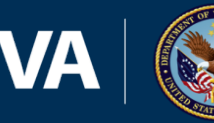

**Who:** Any VA research Field staff w/ VA email address and SharePoint access

#### **How:**

- 1. Identify a need your station has for support
- 2. Access the site
- 3. Use the FERSS Toolkit library for help, and
- 4. Submit a completed Request form

*Note: You cannot start filling out a request and save it for later. It must be completed all at once.*

#### **Outputs:**

- 1. Request Item tracked in SharePoint Portal
- 2. You will automatically receive a confirmation email after the request is submitted

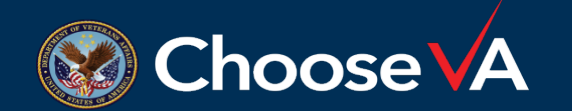

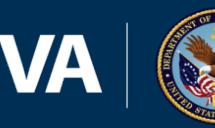

### Request Evaluation Process

**Who:** FERSS contract COR, Shawn Berrien

#### **Inputs:**

- 1. Completed Request Form
- 2. Centralized Contract Rubric Developed by FERSS workgroups; approved by FERSS leadership. Available in FERSS Toolkit.
	- Criteria include: Justification, Relationship to Organizational Strategic Vision, Feasibility, Efficiency of Tactic/ Approach, and Sustainability
	- Criteria are measured on a 4 point scale: (4) Exemplary, (3) Adequate, (2) Needs Improvement, (1) Insufficient Evidence of Need
	- Detailed descriptions are outlined in the document, available in the **[FERSS Toolkit](https://dvagov.sharepoint.com/sites/VHAORPPE/CentralizedResearchContractRequest/ReqDocLibrary/Forms/AllItems.aspx)**

**Outputs:** Email or phone communications from Shawn Berrien for

- 1. Clarification as needed
- 2. Notification of result

**Timeline:** Response to be received one week after request submission

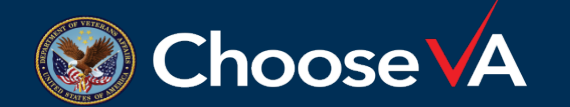

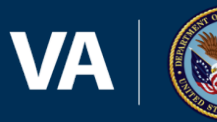

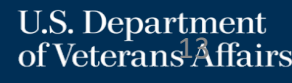

**Who:** FERSS COR works with contractor (Aptive HTG) to assign and onboard each Resource

**Input:** Completed Request Form

**Outputs:** Contractor pricing, onboarding and badging documents, Background investigation, Sponsorship, Government Furnished Equipment (GFE), etc.

**Timeline:** Aptive HTG provides info to COR about resources within 5 days after receiving info from COR

**Next Steps:** Decide if intake of Resource at local facility is needed; Begin Local Intake and credentialing and privileging process as needed.

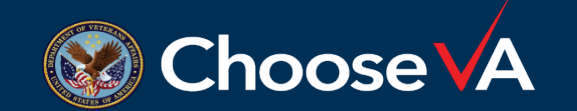

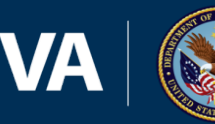

- Accessible to anyone with a VA email address and internal VA SharePoint access
- Link to site: [https://dvagov.sharepoint.com/sites/VHAORPPE/CentralizedResearchCon](https://dvagov.sharepoint.com/sites/VHAORPPE/CentralizedResearchContractRequest) tractRequest

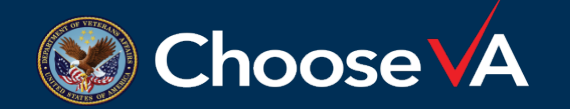

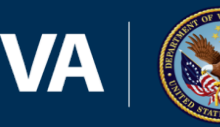

Provided by Erica Aulik, ORD

 $\mathcal{F}_\text{F}$  sharePoint Site  $\mathcal{F}_\text{F}$  sharePoint Site  $\mathcal{F}_\text{F}$  sharePoint Site  $\mathcal{F}_\text{F}$ 

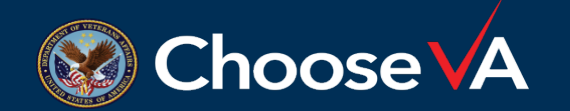

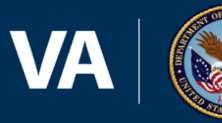

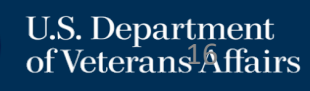

### FERSS Reference Toolkit Overview

- The [FERSS Toolkit Library m](https://dvagov.sharepoint.com/sites/VHAORPPE/CentralizedResearchContractRequest/ReqDocLibrary/Forms/AllItems.aspx)ay be accessed via links near the bottom of the FERSS site.
- We recommend opening this in a separate tab or window (Right click) on the link and select "Open in New Tab" or "Open in New Window" and referring to documents as you complete your request.
- The sample Requests will help you see the level of detail needed in the text boxes.

After reading the information in the Toolkit Library, Submit your request at this link.

#### **FERSS Toolkit Library Link**

The Following Documents are included:

- Sample PI Request
- Sample Research Office Request
- Slides from Webinar
- Examples of FTE calculations
- ORD Centralized Contract Scoring **Rubric**

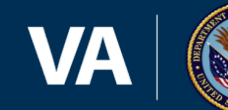

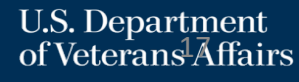

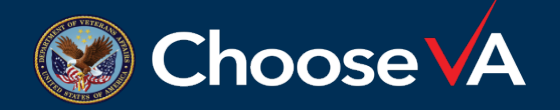

The FERSS initiative seeks to provide time-limited field Principal Investigator and R&D Office access to contractual staffing resources to support ORD funded studies in areas of recruitment, enrollment, and other key procedures.

- Link to Field Enterprise Research Support Services Site: <https://dvagov.sharepoint.com/sites/VHAORPPE/CentralizedResearchContractRequest>
- Open for requests on **March 21, 2022**
- Accessible to anyone with a VA email address and VA SharePoint access
- Refer to the **FERSS Toolkit Library** as you complete your request form

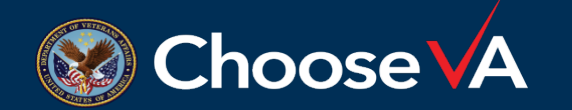

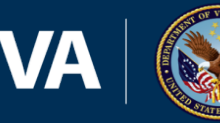

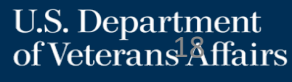

# QUESTIONS?????

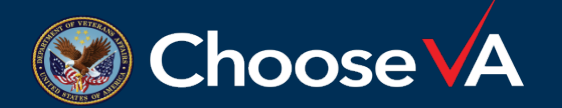

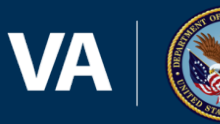

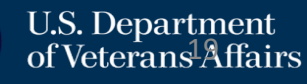